# Reference Guide A3

Thank you for downloading Reference Guide A3. As you may know, people have look hundreds times for their favorite readings like this Reference Guide A3, but end up in malicious downloads. Rather than enjoying a good book with a cup of coffee in the afternoon, instead they are facing with some malicious bugs inside their desktop computer.

Reference Guide A3 is available in our book collection an online access to it is set as public so you can download it instantly. Our book servers spans in multiple countries, allowing you to get the most less latency time to download any of our books like this one. Kindly say, the Reference Guide A3 is universally compatible with any devices to read

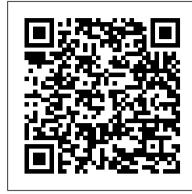

A Reference Guide for English Studies McGraw-Hill Companies

in Prelis 2 - Simulation with Prelis 2 and Prelis 8.

A User's Guide to Spectral Sequences International Monetary Fund

Give your patients the non-surgical spine pain relief they need with help from the Atlas of Image-Guided Spinal Procedures by Dr. Michael Bruce Furman. This medical reference book features a highly visual atlas format that shows you exactly how to safely and efficiently perform each technique step-by-step. A unique, systematic, safe, and efficient approach makes Atlas of Image-Guided Spinal Procedures your go-to resource for spine pain relief for goal is to illustrate how multiple design situations and systematic steps combine to produce your patients. The highly visual format shows you exactly how to perform each technique, highlighting imaging pearls and emphasizing optimal and suboptimal imaging. Updated content includes ultrasound techniques and procedures for "spine mimickers," including hip and shoulder image-guided procedures, keeping you on the cutting edge of contemporary spine pain-relief methods. Safely and efficiently relieve your patients' pain with consistent, easy-to-follow chapters that guide you through each technique. Highly visual atlas presentation of an algorithmic, image-guided approach for each technique: trajectory view (demonstrates fluoroscopic "set up"): multi-planar confirmation views (AP, lateral, oblique); and safety view (what should be avoided during injection), along with optimal and suboptimal contrast patterns. Special chapters on Needle Techniques, Procedural Safety, Fluoroscopic and Ultrasound Imaging Pearls, Radiation Safety, and L5-S1 Disc Access provide additional visual instruction. View drawings of radiopaque landmarks and key radiolucent anatomy that cannot be viewed fluoroscopically. Includes new and unique diagrams demonstrating cervical, thoracic, and lumbar radiofrequency probe placement and treatment zones on multi-planar views. Features new coverage of ultrasound techniques, as well as image-guided procedures for "spine mimickers," such as hip and shoulder.

ASTM Manual for Rating Motor, Diesel and Aviation Fuels, 1973-74 The Stationery Office

The SOLIDWORKS 2017 Reference Guide is a comprehensive reference book written to assist the beginner to intermediate user of SOLIDWORKS 2017. SOLIDWORKS is an immense software package, and no one book can cover all topics for all users. This book provides a centralized reference location to address many of the tools, features and techniques of SOLIDWORKS 2017. This book covers the following: System and Document propertiesFeatureManagersPropertyManagersConfigurationManagersRenderManagers2D and 3D Sketch toolsSketch entities3D Feature toolsMotion StudySheet MetalMotion StudySOLIDWORKS SimulationPhotoView 360Pack and Go3D PDFsIntelligent Modeling techniques3D printing terminology and more Chapter 1 provides a basic overview of the concepts and terminology used throughout this book using SOLIDWORKS 2017 software. If you are completely new to SOLIDWORKS, you should read Chapter 1 in detail and complete Lesson 1, Lesson 2 and Lesson 3 in the SOLIDWORKS Tutorials. If you are familiar with an earlier release of SOLIDWORKS, you still might want to skim Chapter 1 to become acquainted with some of the commands, menus and features that you have not used; or you can simply jump to any section in any chapter. Each chapter provides detailed PropertyManager information on key topics with individual stand-alone short tutorials to reinforce and demonstrate the functionality and ease of the SOLIDWORKS tool or feature. The book provides access to over 250 models, their solutions and additional support materials. Learn by doing, not just by reading. Formulate the skills to create, modify and edit sketches and solid features. Learn the techniques to reuse features, parts and assemblies through symmetry, patterns, copied components, design tables, configurations and more. The book is designed to compliment the Online Tutorials and Online Help contained in SolidWorks 2017. The goal is to illustrate how multiple design situations and systematic steps combine to produce successful designs. The author developed the tutorials by combining his own industry experience with the knowledge of engineers, department managers, professors, vendors and manufacturers. He is directly involved with SOLIDWORKS every day and his responsibilities go far beyond the creation of just a 3D model.

Raspberry Pi User Guide SDC Publications

The SOLIDWORKS 2019 Reference Guide is a comprehensive reference book written to assist the beginner to intermediate user of SOLIDWORKS 2019. SOLIDWORKS is an immense software package, and no one book can cover all topics for all users. This book provides a centralized reference location to address many of the tools, features and techniques of SOLIDWORKS 2019. This book covers the following: • System and Document properties • FeatureManagers • PropertyManagers • ConfigurationManagers • RenderManagers • 2D and 3D Sketch tools • Sketch entities • 3D Feature

tools • Motion Study • Sheet Metal • Motion Study • SOLIDWORKS Simulation • PhotoView 360 • Pack and Go • 3D PDFs • Intelligent Modeling techniques • 3D printing terminology and more Chapter 1 provides a basic overview of the concepts and terminology used throughout this book using SOLIDWORKS 2019 software. If you are completely new to SOLIDWORKS, you should read Chapter 1 in detail and complete Lesson 1, Lesson 2 and Lesson 3 in the SOLIDWORKS Tutorials. If you are familiar with an earlier release of SOLIDWORKS, you still might want to skim Chapter 1 to become acquainted with some of the commands, menus and features that you have not used; or you can simply jump to any section in any chapter. Each chapter provides detailed PropertyManager information on key topics with individual stand-alone short tutorials to Prelis procedures - General instructions for the problem rum - Prelis commands - Examples and exercises : Warnings and error messages - New features reinforce and demonstrate the functionality and ease of the SOLIDWORKS tool or feature. The book provides access to over 260 models, their solutions and additional support materials. Learn by doing, not just by reading. Formulate the skills to create, modify and edit sketches and solid features. Learn the techniques to reuse features, parts and assemblies through symmetry, patterns, copied components, design tables, configurations and more. The book is designed to complement the Online Tutorials and Online Help contained in SOLIDWORKS 2019. The successful designs. The author developed the tutorials by combining his own industry experience with the knowledge of engineers, department managers, professors, vendors and manufacturers. He is directly involved with SOLIDWORKS every day and his responsibilities go far beyond the creation of just a 3D model.

## Robert Lowell, a Reference Guide Scientific Software International

In this book, author Sadao Nomura taps into his decades of experience leading and advising Toyota operations in a wide variety of operations to tell the story of radical improvement at Toyota Logistics & Forklift (TL&F). This book tells in great detail what the author did with TL&F, how they did it, and the dramatic results that ensued. TL&F has long been a global leader in its industry. TL&F is part of Toyota Industries Corporation, which was founded by Toyota Group founder Sakichi Toyoda almost 100 years ago. Sakichi Toyoda is legendary in the Lean community as the originator of the all-important "JIDOKA" pillar of TPS, which ensures 1) built-in quality and 2) respect for people through ensuring that technology works for people rather than the other way around. Although TL&F seemed to be performing well, insiders knew that, as the founding company of the Toyota group, it needed to do better, especially in the quality performance of its global subsidiary operations. But improvement would not be easy in a company that already prided itself in its history as an exemplar in providing highest quality products and services. In 2006, TL&F requested assistance from Sadao Nomura. The initial request was for Mr. Nomura to support quality improvement in three global operations that had become part of TL&F through acquisition: US, Sweden, and France. Improvement was expected at these affiliates, but the dramatic nature of the improvement was not. Further, the improvement activities were so powerful that they were also instituted at the parent operations in Japan. Over a period of almost ten years, the company with the name most associated with product quality experienced quality improvement unparalleled in its history. "Dantotsu" means "extreme," "radical," or "unparalleled."

### Reference Guide to Employment Activities of Retired Naval Personnel Elsevier

The official "Fedora 12 Security-Enhanced Linux User Guide" provides an introduction to fundamental concepts and practical applications of SELinux (Security-Enhanced Linux).

#### Mechanical Engineering Essentials Reference Guide John Wiley & Sons

The purpose of this book is to provide practical process guide for technical support centres. It is based on the ITAL processes covered in 'Service Support' (ISBN 011330952X) and 'Service Delivery' (ISBN 0113309503) but also includes additional processes as well as a Balanced Scorecard Service Model. Processes covered in the book are: Financial and Operations Management; Knowledge Management; Configuration Management; Change Management; Release Management; Incident Management; Problem Management; Service Level Management; Capacity and Workforce Management; Availability Management; IT Service Continuity Management; and Customer Satisfaction Measurement

## **SOLIDWORKS 2019 Reference Guide Thomas Telford**

Lists over 750 sources focusing on the reference needs of adults. The primary objective was to select quality reference tools which cover many different topics. Topics include general works, biography, philosophy, religion, language, literature, visual arts, applied sciences, sports and recreation, home life, social customs and education.

SOLIDWORKS 2017 Reference Guide Elsevier Health Sciences

This book consists of material in the first chapter of A Physicist's Desk Reference, updated and supplemented by additional new data. It's a selfcontained, quick reference guide to the most commonly used mathematical formulas, tables of data, symbols, units, standard nomenclature, and fundamental constants in physics. A useful bibliography to more complete sources of data is also included.

Plant Engineer's Reference Book CRC Press

It is a software from the Microsoft Office suite that allows the creation of tables, automated calculations, schedules, graphs, and databases. This type of software is called a "spreadsheet." Even if you've never used Excel before, this book will walk you through the basics, and if you've used it before, you'll get even more information. This is a complete guide for those who are just getting started with Excel and want to understand all the little keyboard tricks and shortcuts. In addition, the book provides simple hotkeys and step-by-step instructions. Don't waste any more time! Dive in right away. One more thing, you also get free access to a GIFT at the end of this book that can help you work smarter and faster if you get this book. SIMPLE GUIDE TO UNDERSTANDING EXCEL 2022 IN FEW DAYS Are you a beginner and want to learn Excel quickly and easily? Do you use Excel at home or in the office? Do you want to learn how to use Microsoft Excel 2022 so that you can be successful in the workplace? If so, you are in the right place! In this book, you will discover Microsoft Excel Basics, Excel Applications and Terminologies, Excel Formulas and Functions, Excel Charts and Charts, Excel Shortcuts and Tricks, and many more. The language for beginners is very simple and the explanations are accompanied by lots of colored images, to make the path fluid and understandable. Even if you've never used Excel before, this book will walk you through the basics, and if you've used it before, you'll get even more information. This is a complete guide for those who are just getting started with Excel and want to understand all the little keyboard tricks and shortcuts. In addition, the book provides simple hotkeys and step-by-step instructions. Don't waste any more time! Dive in right away. One more thing, you also get free access to a GIFT at the end of this Author Keith L. Richards believes that design engineers spend only a small fraction of time actually designing and drawing, and the book that can help you work smarter and faster if you get this book. Translator: Johnn Bryan PUBLISHER: TEKTIME The TI-86/85 Reference Guide MSC Software

Scrum has the magnetic characteristic to attract the individuals and organizations to adopt Scrum and achieve high value. Flexibility, creativity and productivity not only motivate those who work on projects but also give most favorable results to the organizations. The structure and unique features of this book that can help aspirants to adopt Scrum and get certified in PSM I or PSPO I examinations are: 1. Scrum Theory: Cover everything which is part of Scrum Guide. We have not adulterated the concepts of Scrum Guide in any manner. "Information Nuggets" are added at the end of the chapters to explain those aspects that need a little more explanation. 2. Additional Concepts: These topics are either mentioned in the Scrum Guide but not explained or are not part of Scrum Guide but are often asked in certification examinations. 3. Questions (400 Unique): This unit has 5 Model Test Papers (MTPs). Each MTP has 80 questions. We have endeavored to minimize repetition to zero levels. These 400 questions are result of indepth research of those who train professionals to prepare for certification examinations and those who apply Scrum Framework in organizations. Master these 400 questions to clear PSM I or PSPO I certification exam in first attempt itself. 4. Scrum Rules in Tabular Format: Scrum journey requires referring to the Scrum rules as and when required. In Scrum Guide, these rules are not given separately and are merged with the theory. It is a time-consuming and tedious exercise for users to search these rules in theory. We have simplified this tedious exercise through a tabular format.

## The Toyota Way of Dantotsu Radical Quality Improvement Vishal Malhotra

Guides to the FIDIC contract traditionally have been geared towards highlighting the legal aspects of claims arising from the contract. This text focuses on the practical administration of the contract recognizing the growing tendency for projects to be administered by local employers, consultants and contractors, rather than by international organizations.

User guide for the enhanced hydrodynamical-numerical model SDC Publications The Balance of Payments and International Investment Position Manual 6: Compilation Guide is a companion document to the sixth edition of the Balance of Payments and International Investment Position Manual (BPM6). The purpose of the Guide is to show how the conceptual framework described in the BPM6 may be implemented in practice and to provide practical advice on source data and methodologies for compiling statistics on the balance of payments and the international investment position.

The Guide is not intended to be a stand-alone manual, and readers should be familiar with the BPM6.

## User's Guide to PHREEQC Tektime

The SOLIDWORKS 2016 Reference Guide is a comprehensive reference book written to assist the beginner to intermediate user of SOLIDWORKS 2016. SOLIDWORKS is an immense software package, and no one book can cover all topics for all users. This book provides a centralized reference location to address many of the tools, features and techniques of SOLIDWORKS 2016. This book covers the following: System and Document propertiesFeatureManagersPropertyManagersConfigurationManagersRenderManagers2D and 3D Sketch toolsSketch entities3D Feature toolsMotion StudySheet MetalMotion StudySolidWorks SimulationPhotoView 360Pack and Go3D PDFsIntelligent Modeling techniques3D printing terminology and more Chapter 1 provides a basic overview of the concepts and terminology used throughout this book using SOLIDWORKS 2016 software. If you are completely new to SOLIDWORKS, you should read Single Reference Guide for Scrum Certification Fultus Corporation Chapter 1 in detail and complete Lesson 1, Lesson 2 and Lesson 3 in the SOLIDWORKS Tutorials. If you are familiar with an earlier release of SOLIDWORKS, you still might want to skim Chapter 1 to become acquainted with some of the commands, menus and features that you have not used; or you can simply jump to any section in any chapter. Each chapter provides detailed PropertyManager information on key topics with individual stand-alone short tutorials to reinforce and demonstrate the functionality and ease of the SOLIDWORKS tool or feature. The book provides access to over 240 models, their solutions and additional support materials. Learn by doing, not just by reading. Formulate the skills to create, modify and edit sketches and solid features. Learn the techniques to reuse features, parts and assemblies through symmetry, patterns, copied components, design tables, configurations and more. The book is designed to compliment the Online Tutorials and Online Help contained in SOLIDWORKS 2016. The goal is to illustrate how multiple design situations and systematic steps combine to produce successful designs. The author developed the tutorials by combining his own industry experience with the knowledge of engineers, department managers, professors, vendors and manufacturers. He is directly involved with SOLIDWORKS every day and his responsibilities go far beyond the creation of just a 3D model.

The Physics Quick Reference Guide Hall Reference Books

• A comprehensive reference book for SOLIDWORKS 2020 • Contains 260 plus standalone tutorials • Starts with a basic overview of SOLIDWORKS 2020 and its new features • Tutorials are written for each topic with new and intermediate users in mind • Includes access to each tutorial's initial and final state • Contains a chapter introducing you to 3D printing The SOLIDWORKS 2020 Reference Guide is a comprehensive reference book written to assist the beginner to intermediate user of SOLIDWORKS 2020. SOLIDWORKS is an immense software package, and no one book can cover all topics for all users. This book provides a centralized reference location to address many of the tools, features and techniques of SOLIDWORKS 2020. This book covers the following: • System and Document properties •

Excel is the application used by many industries to develop business plans, create financial reports, etc. FeatureManagers • PropertyManagers • ConfigurationManagers • RenderManagers • 2D and 3D Sketch tools • Sketch entities • 3D Feature tools • Motion Study • Sheet Metal • Motion Study • SOLIDWORKS Simulation • PhotoView 360 • Pack and Go • 3D PDFs • Intelligent Modeling techniques • 3D printing terminology and more Chapter 1 provides a basic overview of the concepts and terminology used throughout this book using SOLIDWORKS 2020 software. If you are completely new to SOLIDWORKS, you should read Chapter 1 in detail and complete Lesson 1, Lesson 2 and Lesson 3 in the SOLIDWORKS Tutorials. If you are familiar with an earlier release of SOLIDWORKS, you still might want to skim Chapter 1 to become acquainted with some of the commands, menus and features that you have not used; or you can simply jump to any section in any chapter. Each chapter provides detailed PropertyManager information on key topics with individual stand-alone short tutorials to reinforce and demonstrate the functionality and ease of the SOLIDWORKS tool or feature. The book provides access to over 260 models, their solutions and additional support materials. Learn by doing, not just by reading. Formulate the skills to create, modify and edit sketches and solid features. Learn the techniques to reuse features, parts and assemblies through symmetry, patterns, copied components, design tables, configurations and more. The book is designed to complement the Online Tutorials and Online Help contained in SOLIDWORKS 2020. The goal is to illustrate how multiple design situations and systematic steps combine to produce successful designs. The author developed the tutorials by combining his own industry experience with the knowledge of engineers, department managers, professors, vendors and manufacturers. He is directly involved with SOLIDWORKS every day and his responsibilities go far beyond the creation of just a 3D model.

SolidWorks 2016 Reference Guide CRC Press

remainder of their time finding relevant design information for a specific method or problem. He draws on his own experience as a mechanical engineering designer to offer assistance to other practicing and student engineers facing the same struggle. Design Engineer's Reference Guide: Mathematics, Mechanics, and Thermodynamics provides engineers with a roadmap for navigating through common situations or dilemmas. This book starts off by introducing reference information on the coverage of differential and integral calculus, Laplace's transforms, determinants, and matrices. It provides a numerical analysis on numerical methods of integration, Newton-Raphson's methods, the Jacobi iterative method, and the Gauss-Seidel method. It also contains reference information, as well as examples and illustrations that reinforce the topics of most chapter subjects. A companion to the Design Engineer's Handbook and Design Engineer's Case Studies and Examples, this textbook covers a range of basic engineering concepts and common applications including: • Mathematics • Numerical analysis • Statics and kinematics • Mechanical vibrations • Control system modeling • Basic thermodynamics • Fluid mechanics and linkages An entry-level text for students needing to understand the underlying principles before progressing to a more advanced level, Design Engineer's Reference Guide: Mathematics, Mechanics, and Thermodynamics is also a basic reference for mechanical, manufacturing, and design engineers.

<u>Understanding A3 Thinking</u> Lean Enterprise Institute

Recent radical changes in timecode technology, location shooting and post-production working practices have been brought about by the fragmentation of the television programme making industry and by a dramatic increase in affordable digital transmission and editing equipment and systems. With the expansion of non-traditional television service producers (cable, satellite and video-on-demand) almost anything hoes as far as shooting and editing formats are concerned. Timecode: A User's Guide is an indispensable reference for anyone needing to get to grips with the many aspects of timecode, whether in-house or on location. Taking into account these changes this book has now been brought completely up to date to include: \* timecode and DVD, LTC & VITC in HANC packets in the serial digital TV interfaces \* timecode in IEEE1395 (Firewire) \* timecode and digital video cassettes \* new recording formats of DVD, DV mini cassettes and D6 are included \* 4:3 scanning for wide-screen films - standards updated \* new material to cover new working practices \* new appendices to cover the global LF time data transmissions and time data embedded in BBC transmissions Advice is also given on avoiding and remedying faults and errors. PRELIS 2 User's Reference Guide Univ of California Press

Spectral sequences are among the most elegant and powerful methods of computation in mathematics. This book describes some of the most important examples of spectral sequences and some of their most spectacular applications. The first part treats the algebraic foundations for this sort of homological algebra, starting from informal calculations. The heart of the text is an exposition of the classical examples from homotopy theory, with chapters on the Leray-Serre spectral sequence, the Eilenberg-Moore spectral sequence, the Adams spectral sequence, and, in this new edition, the Bockstein spectral sequence. The last part of the book treats applications throughout mathematics, including the theory of knots and links, algebraic geometry, differential geometry and algebra. This is an excellent reference for students and researchers in geometry, topology, and algebra.

The SOLIDWORKS 2018 Reference Guide is a comprehensive reference book written to assist the beginner to intermediate user of SOLIDWORKS 2018. SOLIDWORKS is an immense software package, and no one book can cover all topics for all users. This book provides a centralized reference location to address many of the tools, features and techniques of SOLIDWORKS 2018. This book covers the following: System and Document

propertiesFeatureManagersPropertyManagersConfigurationManagersRenderManagers2D and 3D Sketch toolsSketch entities3D Feature toolsMotion StudySheet MetalMotion StudySOLIDWORKS SimulationPhotoView 360Pack and Go3D PDFsIntelligent Modeling techniques3D printing terminology and more Chapter 1 provides a basic overview of the concepts and terminology used throughout this book using SOLIDWORKS 2018 software. If you are completely new to SOLIDWORKS, you should read Chapter 1 in detail and complete Lesson 1, Lesson 2 and Lesson 3 in the SOLIDWORKS Tutorials. If you are familiar with an earlier release of SOLIDWORKS, you still might want to skim Chapter 1 to become acquainted with some of the commands, menus and features that you have not used; or you can simply jump to any section in any chapter. Each chapter provides detailed PropertyManager information on key topics with individual stand-alone short tutorials to reinforce and demonstrate the functionality and ease of the SOLIDWORKS tool or feature. The book provides access to over 250 models, their solutions and additional support materials. Learn by doing, not just by reading. Formulate the skills to create, modify and edit sketches and solid features. Learn the techniques to reuse features, parts and assemblies through symmetry, patterns, copied components, design tables, configurations and more. The book is designed to complement the Online Tutorials and Online Help contained in SOLIDWORKS 2018. The goal is to illustrate how multiple design situations and systematic steps

combine to produce successful designs. The author developed the tutorials by combining his own industry experience with the knowledge of engineers, department managers, professors, vendors and manufacturers. He is directly involved with SOLIDWORKS every day and his responsibilities go far beyond the creation of just a 3D model.

Implementing Service and Support Management Processes CRC Press

"The process by which a company identifies, frames, acts and reviews progress on problems, projects and proposals can be found in the structure of the A3 process ... follow the story of a manager ... and his report ... which will reveal how the A3 can be used as a management process to create a standard method for innovating, planning, problem-solving, and building structures for a broader and deeper form of thinking - a practical and repeatable approach to organizational learning"--Publisher's description.